## **GPIO Inputs - LED Control via a Button and Interrupt**

The previous example of using a button to light an LED, everything worked fine, but our processor was at 100%, this needs fixing, so in this example instead of constantly polling and setting GPIO pins, we are using a interrupt where by we do nothing until a button is actually pressed.

Create a new file in the normal way ( you can download the python file

here

to save time)

<sxh [py][; options for SyntaxHighlighter]>

# so we can reference it by using BOARD as pin 12. However there is
# another option (BCM) where we can reference a pin by it's name, pin

```
# this def buttonPressed needs to be defined before it can be reference in the GPIO.add_event_detect
def buttonPressed(channel):  # this is where our code will look when button is pressed
    print "Button is Pressed"  # print something to the screen
    GPIO.output(12,1)  # set GPIO pin 12 to high (3.3v) so LED will come on
# this is where we setup the GPIO input to use the event buttonPressed that was
```

# defined previously. bouncetime is a simple switch debouncer in mS.
GPIO.add\_event\_detect(11, GPIO.RISING, callback=buttonPressed, bouncetime=500)
GPIO.setup(12, GPIO.OUT) # Sets the GPIO pin as output. This is connected to the LED, then

# from the LED to 0v via a 330 Ohm resistor.

GPIO.output(12, 0) # sets the GPIO Pin 12 to low (so 0v)

true

try:
while True: # start a loop

time.sleep(1) # 1 second delay (or LED wont stay illuminated GPIO.output(12,0) # Set PIN 12 to 0v so LED is off

except KeyboardInterrupt: # if Ctrl-C is pressed, exit loop

GPIO.cleanup() # reset GPIO pins to default state
#End

" LIIG

Once you have your file saved, you can run it by using:

```
sudo python LED-Button-i.py
```

## **Example Output**

Here you can see the code running.

640x360|autoplay,loop

The main advantage using the **interrupt** is that my processor occupancy on the Pi Zero is now around 10% normal, and 14% when I press the button. That's much better than the previous constant 100%.

Last

update:
2023/03/09 gpio\_inputs\_-\_led\_control\_via\_a\_button\_and\_interrupt http://cameraangle.co.uk/doku.php?id=gpio\_inputs\_-\_led\_control\_via\_a\_button\_and\_interrupt
22:35

From: http://cameraangle.co.uk/ - **WalkerWiki - wiki.alanwalker.uk** 

Permanent link:

 $http://camera angle.co.uk/doku.php?id=gpio\_inputs\_-\_led\_control\_via\_a\_button\_and\_interrupt$ 

Last update: 2023/03/09 22:35

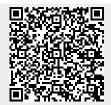

Printed on 2024/04/27 01:23 http://cameraangle.co.uk/